# **Minutes of Meeting LOFAR Software**

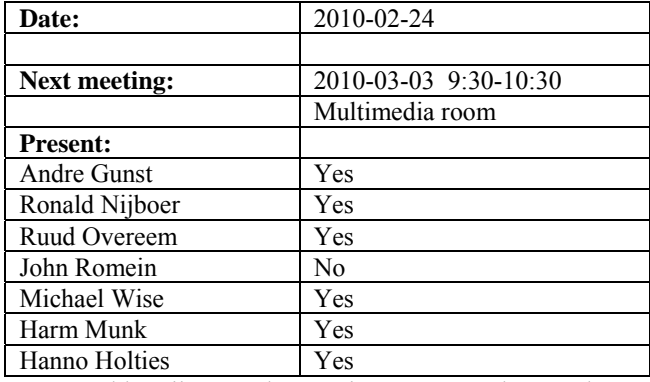

cc: Arnold Meijster, Rob van Nieuwpoort, Arthur Coolen, Jurjen Sluman, Pieter Donker, Chris Broekema, Joris v. Zwieten, Marcel Loose, Adriaan Renting, Ger van Diepen, Michiel v. Haarlem, Jan Reitsma, Ger de Bruyn, Arno Schoenmaker, Hanno Holties, Corina Vogt, Jan Noordam, Joe Masters, Lars Bähren, Johan Hamaker, Sven Duscha, Jan-David Mol, Teun Grit, Alwin de Jong, Frank Breitling, Anastasia Alexov, Jason Hessels, Joeri van Leeuwen, John McKean, George Heald.

#### *Remarks previous minutes*

- •
- •

#### *Announcements*

•

### *Action item overview*

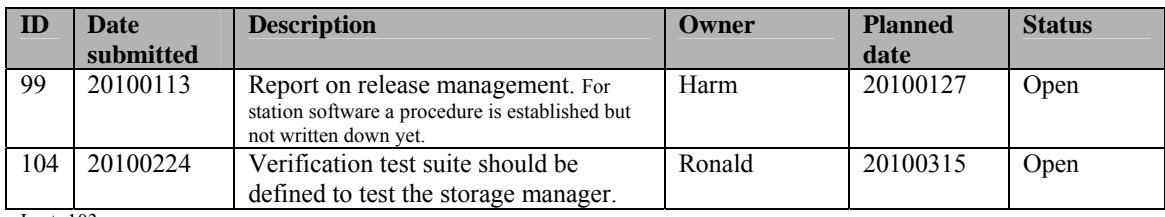

Last: 103

### *Progress*

## *System Integration*

Achieved since last meeting:

- Number of validated stations is now 21.
- ITRF beamserver progress: Two new antenna position files have been received from Michiel Brentjens with new coordinates.

• Not much progress in the CalServer. Currently Ruud prepared a new development machine which is equal to the systems in the field.

Problems / current activities:

•

Next actions:

- Solutions for the high station temperature in the summer are under investigation.
- A temperature sensor will be installed in the concentrator node as well.

#### **Imaging Pipeline (Ronald):**

Achieved since last meeting:

- Adriaan is working on the MS definition of LOFAR.
- Preparation on the dress rehearsal is ongoing.
- John Swinbank is making progress to interface the pipeline with MAC. Currently he is communicating to an echo server. Communicates not yet to a MAC controller. For the dress rehearsal connection to MAC is essential. Hanno likes to have a connection to MOM as well primarily for the data challenges to ship the data to the archives during the dress rehearsal. The aims of the rehearsal are (1) take the data and process it well, (2) running the pipeline and checking if the headers are filled with the right metadata and (3) to archive the processed data.
- 40% performance gain was reached in DPPP by Ger van Diepen. Multiple steps in a single run can be done now. The parset file connected to DPPP changed quite a bit. Parameters have new names and are simplified.
- Make source db was running faster on the front end nodes than the compute nodes. We have to find out why?
- Multiple read/write performance should be tested for the second phase hardware including predefined access patterns.
- The issue with the UVW coordinates turns out an issue in the storage manager. First there was a sign flip (fixed) and the storage manager uses a different phase centre than BBS. This is probably also the cause for the difference between Casa and diff map. Hence urgent action is required to define a test suite which can be used as reference. Before any release all the tests in the test suite should be passed. This saves a lot of debugging later on.
- Major cycle is done for source py components.
- Bas thinks a first ionospheric calibration will be ready for the dress rehearsal.
- Evert investigated the speed difference between Casa and Cimager. By changing parameters it can run as fast as the Casa imager. However the reason for this is not quite clear yet.
- Hanno Spreeuw wrote a document about the source finding module.
- Bart Scheers has been busy with the sky model database of the LSM.
- Evert wrote a script around the Casa imager to use it in the pipeline.

•

Problems / current activities:

- •
- •

Next actions:

• Focus on the minimal required tasks for MSSS.

#### **Pulsar Pipeline (Michael):**

Achieved since last meeting:

- Second transpose will be delayed because of the absence of Jan-David. Hence online version is on hold and we are going to focus on the offline version (storing data from the station directly to the storage nodes).
- A first version of the second transpose is implemented.
- The format of the input stream was communicated.
- Jan-David was also working on the MAC/SAS connection.
- Lars finished the data classes and Lars and Anastasia are busy testing it.
- All offline components are wrapped.
- Wrapping in pipeline framework is ongoing. Ken Anderson is now working on a single threaded version.

Problems / current activities:

• Next actions:

- Implement second transpose operation.
- Update BF datawriter.
- Integration of pulsar beamformed observation in MOM via a Parset from SAS.
- •

#### **VHECR Pipeline (Michael):**

Achieved since last meeting:

- The TBB control is in good shape.
- The LCU trigger code is in test.
- Joerg was here as well last week to talk about the particle detector. The particle detectors produce another stream of data. Its additional metadata. This needs to be defined. The software to produce it is there. The code is already on the repository.
- There is a lot of trigger information which should be attached as metadata.
- The TBB datawriter is more or less ok. The same underlying infrastructure is used for that.
- Martin is working on the offline components and wrapping them up.
- •

Problems / current activities:

•

Next actions:

•

## *Infrastructure (Harm)*

Achieved since last meeting:

- •
- •

Problems / current activities:

•

Next actions:

- •
- •

## *User Data and Archive (Hanno)*

Achieved since last meeting:

• This week we were succesfull from proposal to data capture during a busy week. There were some issues with the station software and later on with CEP.

Problems / current activities:

- Determine where data is stored and from there we can ship it to Amsterdam.
- CEP datamanagement/uses. For a large observation we need a lot of storage nodes (half of them). Rethink the subcluster assignments. Antonis will come with a solution.
- Resolve open issues with the archive.
- A quick look at Juelich: data transport protocol is not working yet.

•

Next actions:

•

### *Decisions*

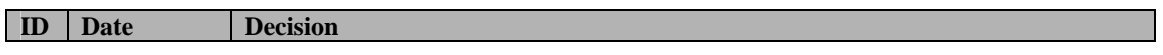

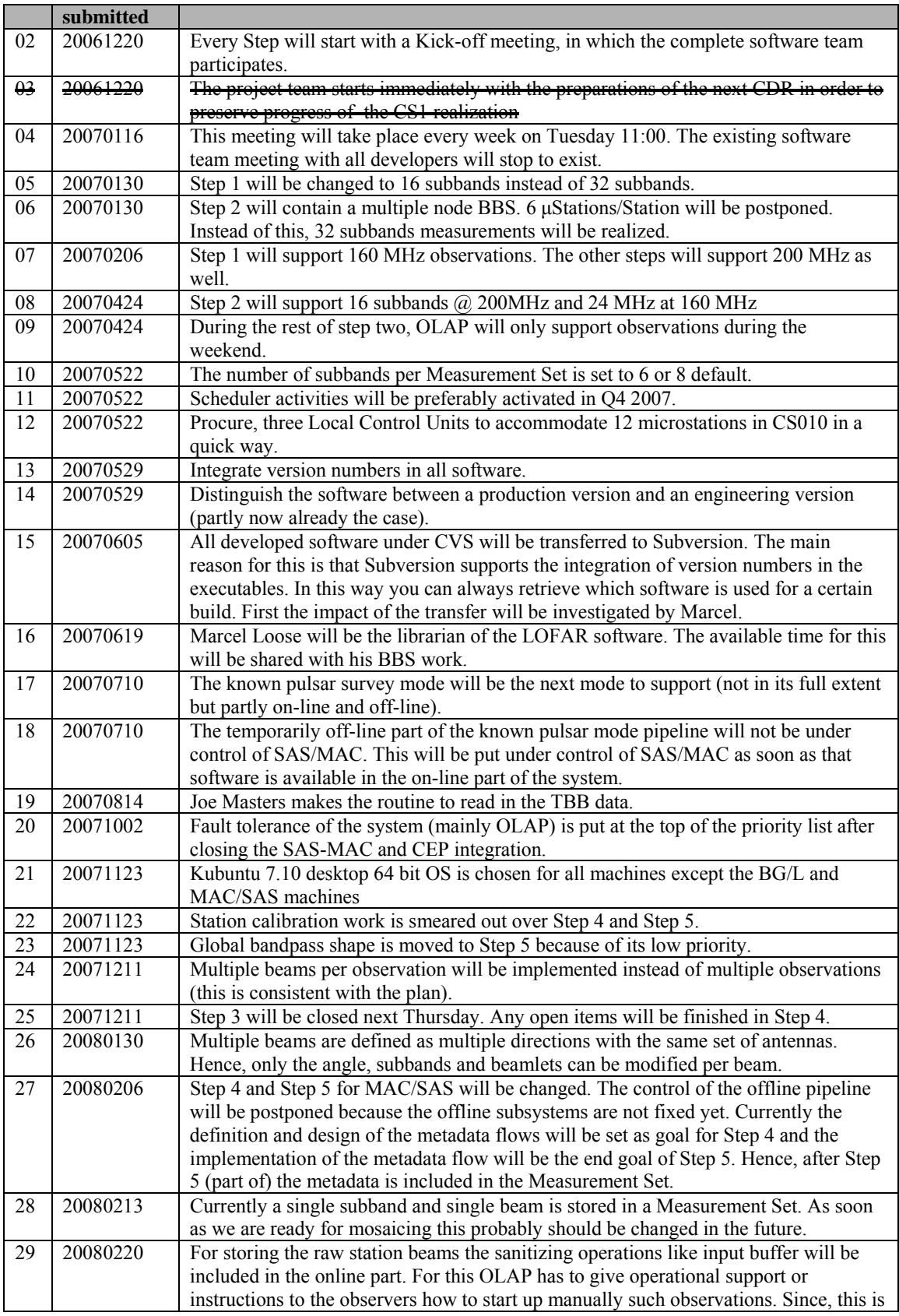

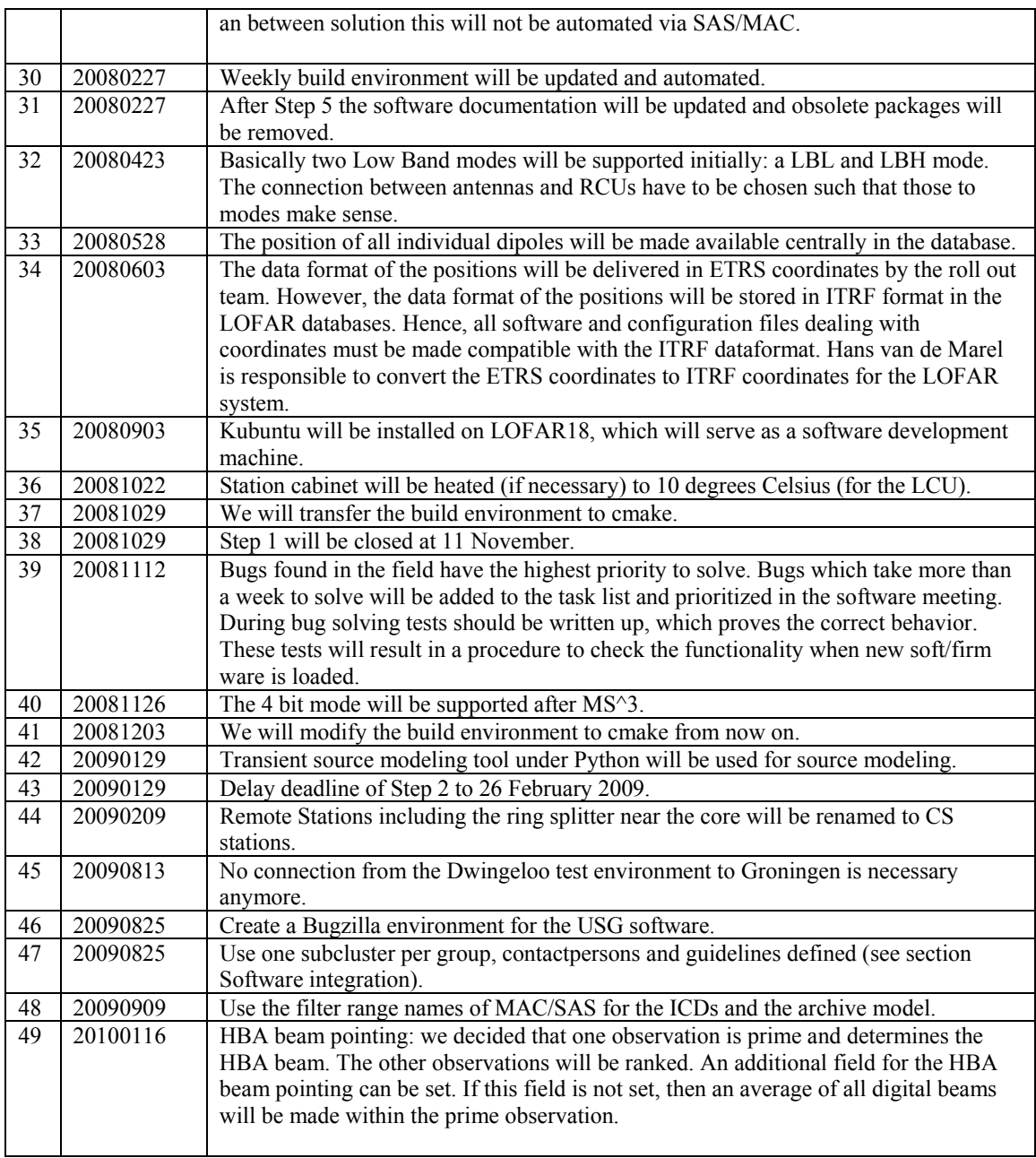

Last: 49

# *Table round*

• Michael: We need an issue tracker soon. Antonis is pushing this, but Hanno will push as well.